Frameworks pour SOAP aujourd'hui

## Frameworks

\* Beaucoup de framework ou API cassés depuis Java 1.9

- \* Apache Axis 2
	- \* Framework Rest et Soap hypercomplet
	- \* Ligne de cmd
	- \* Version C++
	- \* Gen. De code
	- $*$  Mais  $\leq$  Java 1.8  $\odot$

# L'arbre qui cache la fo

Axis with attachement

http://axis.apache.org/axis2/java/core/docs/mtom-guide.htm

Axis Jaxws (il fait tout ?)

http://axis.apache.org/axis2/java/core/docs/jaxws-guide.html

Axis security module : Rampart (WS-Security)

http://axis.apache.org/axis2/java/rampart/

Axis reliable messaging (ACK)

http://axis.apache.org/axis2/java/sandesha/index.html

#### Axis C

http://axis.apache.org/axis2/c/core/

*Resp: S. SALVA IUT licence pro* 

## Frameworks

- \* Beaucoup de framework ou API cassés depuis Java 1.9
- \* Apache CFX ?
	- \* A jour Rest et Soap (connaît pas, à l'air compliqué)
- \* JAX-WS (Oracle, metro)
	- \* Voir après
	- \* Gen. De code, pas très complexe

## Frameworks

\* Beaucoup de framework ou API cassés depuis Java 1.9

- \* SpringBoot
	- \* Faisable
	- \* Code client ok
	- \* Code serveur (schema XML à faire à la main)  $\odot$

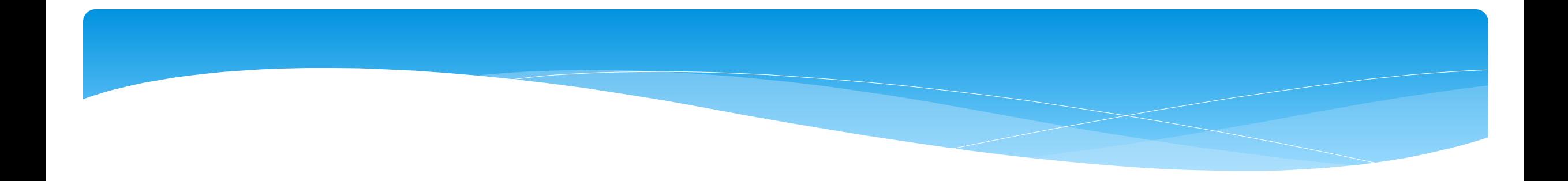

### Java API for XML Web Services (JAX-WS)

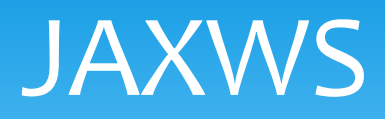

- \* API standard pour créer des services et des client
- \* Doc. D'une implémentation : https://javaee.githu ws/doc/user-guide/release-documentation.html

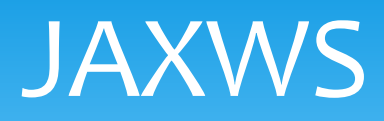

### Outils

- \* https://javaee.github.io/metro-jax-ws/doc/user-gui
- \* **Wsimport : gen. De services, de clients**
- $*$  Wsgen : gen WSDL, schémas, fichiers de déploiem

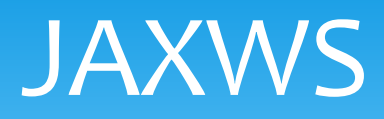

- \* API standard pour créer des services et des client
- \* Doc. D'une implémentation : https://javaee.githu ws/doc/user-guide/release-documentation.html
- \* Création de services
	- \* 2 approches
		- \* **Top-Down -> depuis le WSDL**
		- \* **Bottom-Up-> depuis un POJO**

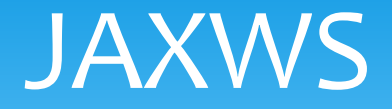

- \* API standard pour créer des services et des clients
- \* Création de services
	- \* **Top-Down -> depuis le WSDL**
	- \* Génération de code avec *wsimport -s . -p package URI-du-WSDL*
	- \* *Je ne vois personne écrire un fichier WSDL ??? Et vous?*

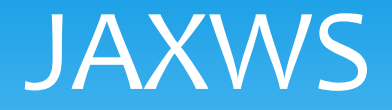

- \* API standard pour créer des services et des clients
- \* Création de services
	- \* 2 approches
		- \* **Bottom-Up-> depuis un POJO**
	- \* Annotation d'un POJO et génération du WSDL
	- \* Plus simple

## JAXWS

### \* **Bottom-Up-> depuis un POJO**

\* Exemple classique *public class Employee { private int id; private String firstName;*

*// standard getters and setters*

*}*

*Bien ajouter les getters et setters et les constructeurs, ne pas oublier le const. Sans paramètres*

## JAXWS

### \* **Bottom-Up-> depuis un POJO**

### \* Exemple classique

*@WebService public interface EmployeeService { @WebMethod Employee getEmployee(int id);*

*@WebMethod Employee updateEmployee(int id, String name);* *@WebMethod Employee updateEmployee(int id, String name);*

*@WebMethod boolean deleteEmployee(int id);*

*@WebMethod Employee addEmployee(int id, String name);*

*// ... }*

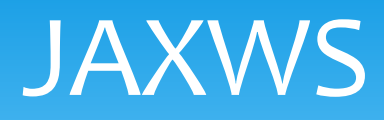

- \* **Bottom-Up-> depuis un POJO**
- \* **https://docs.oracle.com/cd/E13222\_01/wls/docs103/webser v\_ref/annotations.html**
- \* @WebService décrit une interface de se
- \* *@WebMethod* décrit une méthode
- \* @WebResult décrit le type et serialisati

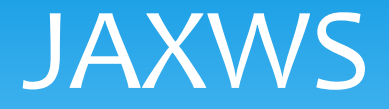

### \* **Bottom-Up-> depuis un POJO**

\* *@WebService* décrit une interface de service

*@WebService(serviceName="ComplexService", name="ComplexPortType", targetNamespace="http://example.org")*

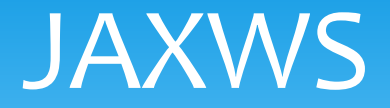

- \* **Bottom-Up-> depuis un POJO**
- \* *@WebMethod* décrit une méthode

*@WebMethod(operationName="echoComplexType", targetNamespace="http://example.org")*

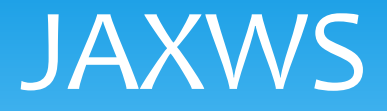

- \* **Bottom-Up-> depuis un POJO**
- \* @WebParam *@WebResult* décrivent les type et serialisation des paramètres et résultats

*@WebMethod() @WebResult(name="IntegerOutput", targetNamespace="http://example.org/complex")*

*public int echoInt( @WebParam(name="IntegerInput", targetNamespace="http://example.org/complex") int input)*

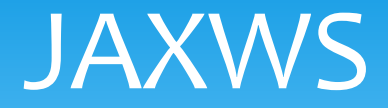

\* @WebMethod(exclude=true) exclue une opération

\* Mais aussi @OneWay,

*Means That an operation not return a value to the calling application.*

# JAWS et Gest. Des Exceptions, Stateful WS

# Gestion d'erreurs

#### 1. Gestion des exceptions BIG PICTURE

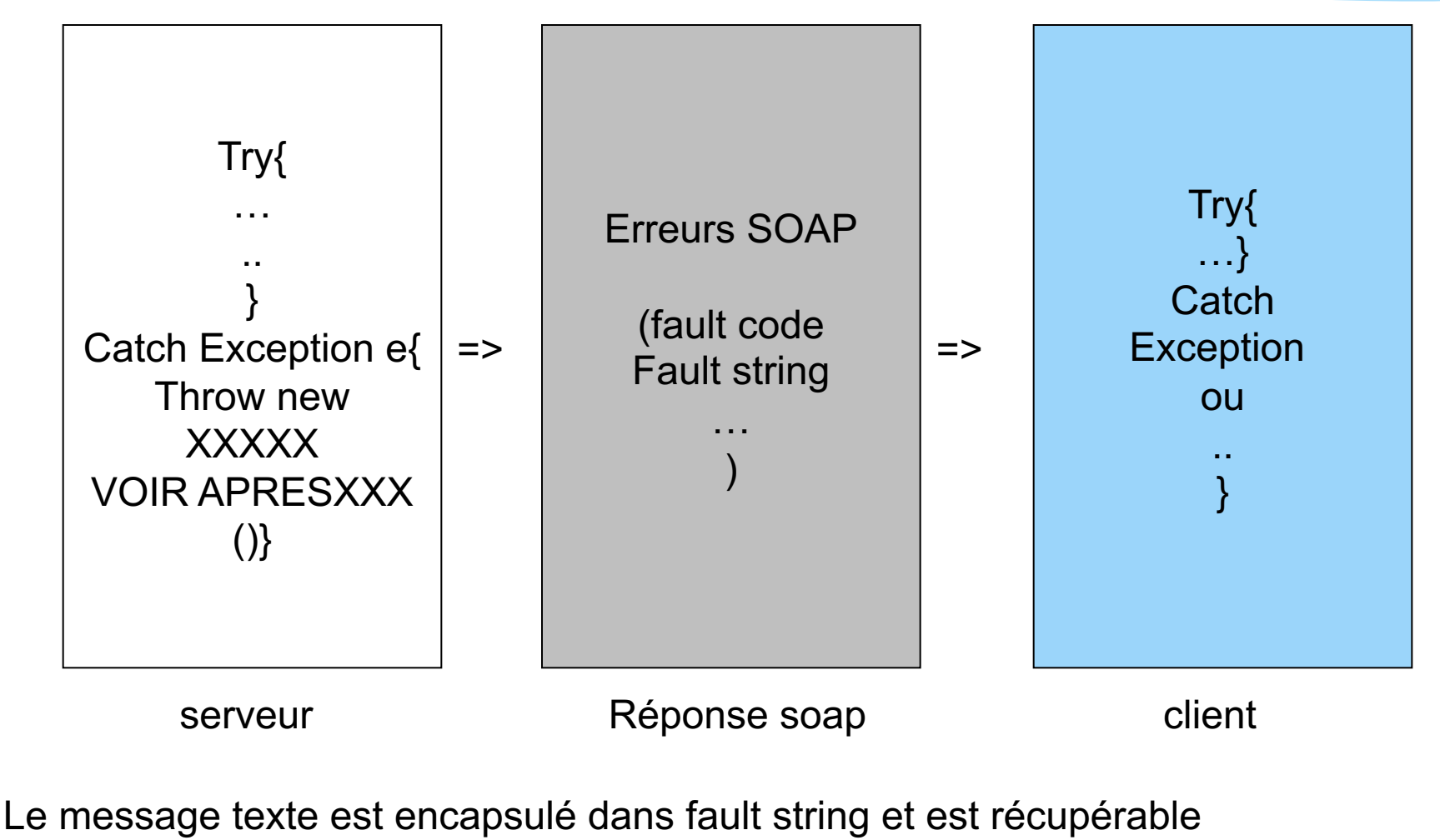

chez le client

*Resp: S. SALVA IUT licence pro* 

# JAXWS [et](https://docs.oracle.com/javase/7/docs/api/java/lang/String.html) ges[t. De](https://docs.oracle.com/javase/7/docs/api/java/lang/Throwable.html)s ex

MODE FACILE

Utiliser **Unmodeled Faults =>** Runtime exception

*throw new RuntimeException("Please enter a name."); //Unmodeled fault*

*throw new WebServiceException(*("Please enter a name."); public WebServiceException(String message, Throwable cause)

# JAXWS et gest. Des ex

*MODE PERSONALISE =>* **Modeled Faults** https://docs.oracle.com/cd/E24329\_01/web.1211/e24965/faults.htm

Exemple complet avec FaultString et Detail :

*Exception CheckVerifyFault*

# JAXWS et gen. De SoapFault

@WebFault(name="CheckVerifyFault")

*public class CheckVerifyFault extends Exception {*

```
private CheckFaultBean faultInfo;
```

```
public CheckVerifyFault(String message, CheckFaultBean faultInfo) {
  super(message);
  this.faultInfo = faultInfo;
}
```

```
public CheckVerifyFault(String message, CheckFaultBean faultInfo, 
    Throwable cause) {
  super(message, cause);
  this.faultInfo = faultInfo;
}
```

```
public CheckFaultBean getFaultInfo() {
  return faultInfo;
}
```
*}*

# JAXWS et gen. De SoapFault

*class CheckFaultBean {*

*private String message;*

*}*

```
public CheckFaultBean() {
}
public CheckFaultBean(String message) {
  this.message = message;
}
```

```
public String getMessage() {
  return message;
}
```
# JAXWS et gen. De SoapFault

**Dans le code du service:**

*throw new CheckVerifyFault("Fault Detected", new CheckFaultBean("detail"));*

**Dans le WSDL généré :**

<operation name="getbook"><input wsam:Action="http://ws/S1/getbookRequest" message="tns:getbook"/><output wsam:Action="http://ws/S1/getbookResponse" message="tns:getbookResponse"/>

<fault message="tns:CheckVerifyFault" name="CheckVerifyFault" wsam:Action="http://ws/S1/getbook/Fault/CheckVerifyFault"/>

</operation>

# Génération de code client

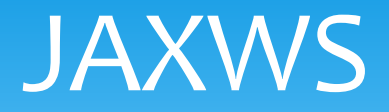

- \* Génération de clients
- \* *wsimport -keep -p packageclient URI-WSDL*
- \* Génération de stubs qui masquent la sérialisation (avec JAXB) et la désérialisation des paramètres et résultats
- \* Il suffit d'appeler le stub correctement pour faire un client

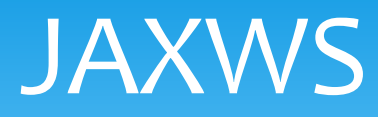

*public class EmployeeServiceClient { public static void main(String[] args) throws Exception { URL url = new URL("http://localhost:8080/employeeservice?wsdl");*

*EmployeeService\_Service employeeService\_Service = new EmployeeService\_Service(url); EmployeeService employeeServiceProxy = employeeService\_Service.getEmployeeServiceImplPort();*

*List<Employee> allEmployees = employeeServiceProxy.getAllEmployees();*

```
}
```
*}*

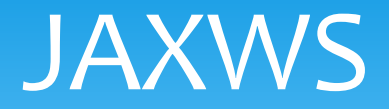

*Concernant Le code précédent, ce n'est pas magique, il faut interpréter le code généré et savoir l'utiliser.*

*Donc, le code change à chaque fois*

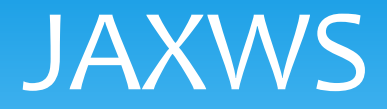

*Concernant Le code précédent, ce n'est pas magique, il faut interpréter le code généré et savoir l'utiliser.*

*Donc, le code change à chaque fois*

*Prenons ce service comme exemple: @WebService(serviceName = "NewWebService") public class NewWebService {*

```
@WebMethod(operationName = "hello")
 public String hello(@WebParam(name = "name") String txt) {
   return "Hello " + txt + " !";
  }
}
```
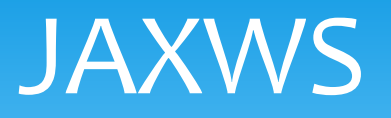

*})*

*}*

#### \* Génération de clients

Exemple :

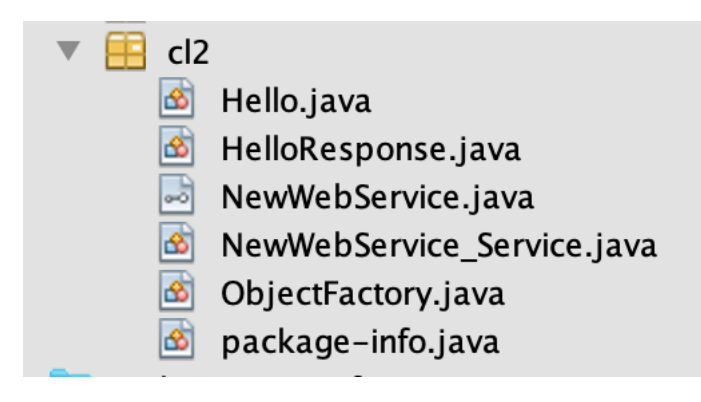

*@WebService(name = "NewWebService", targetNamespace = "http://ws/") @XmlSeeAlso({ ObjectFactory.class*

#### *public interface NewWebService {*

*@WebMethod @WebResult(targetNamespace = "") @RequestWrapper(localName = "hello", targetNamespace = "http://ws/", className = "cl2.Hello") @ResponseWrapper(localName = "helloResponse", targetNamespace = "http://ws/", className = "cl2.HelloResponse") public String hello( @WebParam(name = "name", targetNamespace = "") String name);*

## JAXWS

#### \* Génération de clients

Exemple :

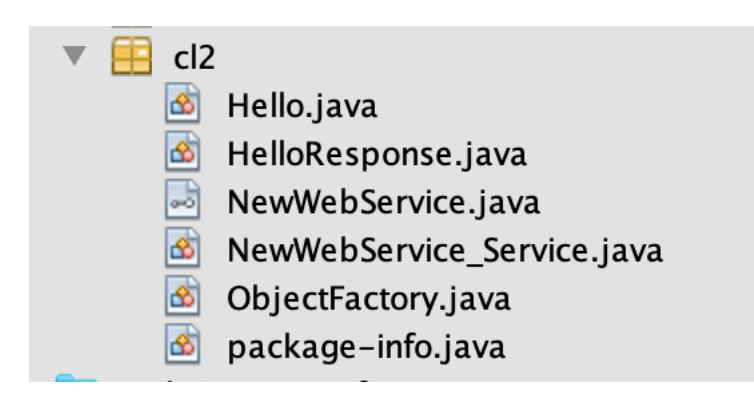

#### *public class HelloResponse {*

*@XmlElement(name = "return") protected String \_return;*

*/\*\**

*\* Obtient la valeur de la propriété return.*

*\** 

- *\* @return*
- *\* possible object is*
- *\* {@link String } \**

*\*/*

*}*

*public String getReturn() { return \_return;*

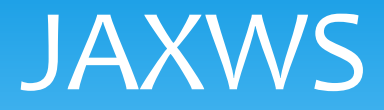

```
Exemple de client:
public static void main(String[] args) {
   // TODO code application logic here
    System.out.println(hello_1("toto"));
  }
```

```
private static String hello_1(java.lang.String name) {
 cl2.NewWebService_Service service = new cl2.NewWebService_Service();
 cl2.NewWebService port = service.getNewWebServicePort();
 return port.hello(name);
}
```
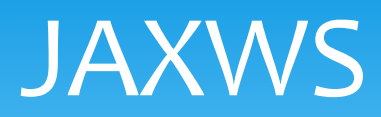

- \* Génération de clients Asynchrone
- \* https://docs.oracle.com/middleware/1213/wls/W async.htm#WSGET3408
	- \* Rappel ?
	- \* 2 modes: callback et polling
	- \* Callback : réponse traitée par le callback exécuté Réponse encapsulée dans Future
	- \* Polling: client sonde le serveur pour savoir si répo simple à coder mais plus lourd en ressource. Plus

## JAXWS

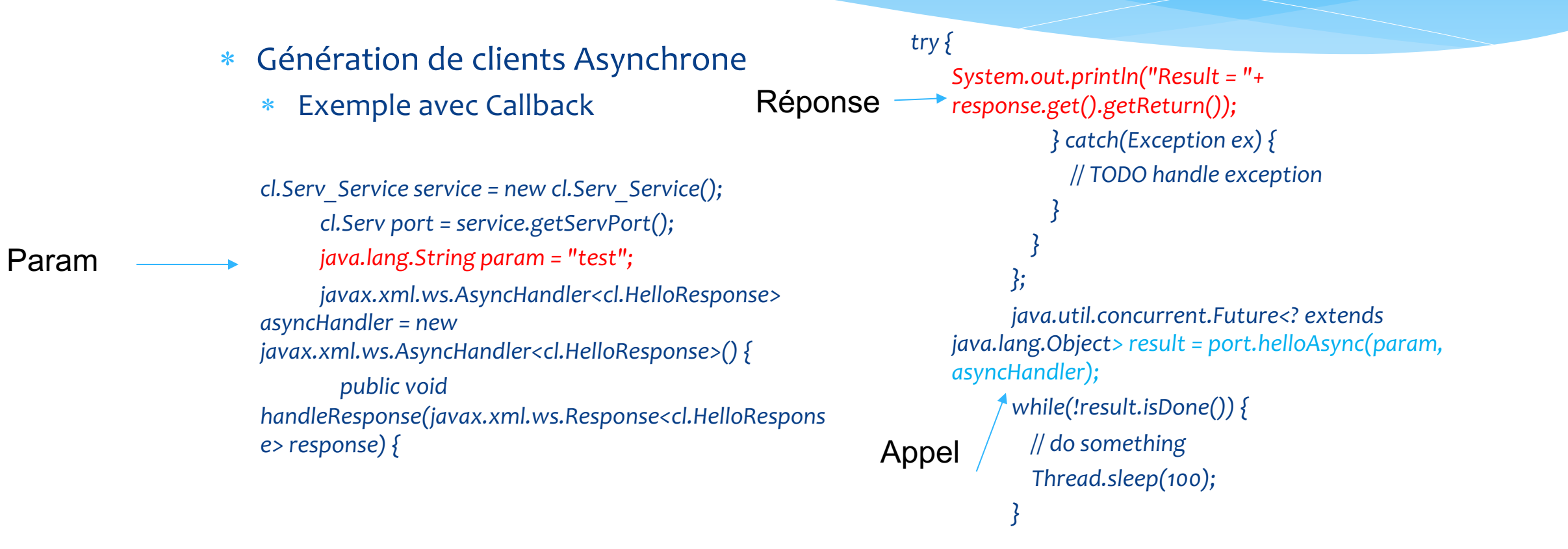

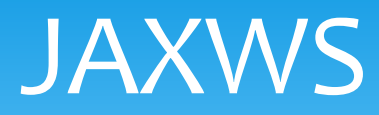

#### \* Génération de clients Asynchrone

- \* Exemple avec Polling
- \* *http://setgetweb.com/p/WAS9/ae/twbs\_jaxwsclientasync.html*

```
try {cl.Serv_Service service = new cl.Serv_Service();
      cl.Serv port = service.getServPort();
java.lang.String param = "test";
javax.xml.ws.Response<cl.HelloResponse> resp = port.helloAsync(param);
      while(!resp.isDone()) {
       // do something
        Thread.sleep(100);
      }
      System.out.println("Result = "+resp.get() getReturn());
    } catch (Exception ex) {
}
```
# Stateful WS

# JAXWS Statefull WS

2 possibilités :

- Par creation de session HTTP
	- Passage de la session dans les messages,
	- Plus légé au niveau du serveur
- Par l'annotation @stateful
	- Création d'instance au niveau du serveur

## JAXWS Statefull WS

Création de session HTTP

https://docs.oracle.com/cd/E14571\_01/web.1111/e13734/stateful.htm#WSADV234

Besoin de modifier le code du serveur ET le code du client

# JAXWS Statefull \

https://docs.oracle.com/cd/E14571\_01/web.1111/e13734/stateful.h https://sujbiswa.wordpress.com/2011/03/15/ws-addressing-and-sta

Dans le code du service :

*@WebService public class ShoppingCart { @Resource // Step 1 private WebServiceContext wsContext; // Step 2 public int addToCart(Item item) { // Find the HttpSession MessageContext mc = wsContext.getMessageContext(); HttpSession session = ((javax.servlet.http.HttpServletRequest)mc.get(MessageConterry etc.) getSession();*

## JAXWS Statefull WS

*Suite du service (code exemple, depend de la logique à mettre en place)*

```
if (session == null)
     throw new WebServiceException("No HTTP Session found");
// Get the cart object from the HttpSession (or create a new one)
List<Item> cart = (List<Item>)session.getAttribute("myCart"); // Step 4
```

```
if (cart == null)
      cart = new ArrayList<Item>();
```
*}*

```
// Add the item to the cart (note that Item is a class defined 
// in the WSDL)
cart.add(item);
// Save the updated cart in the HTTPSession (since we use the same 
// "myCart" name, the old cart object will be replaced)
session.setAttribute("myCart", cart);
// return the number of items in the stateful cart
return cart.size();
  }
```
## JAXWS Statefull WS

Utilisation de la session chez le client :

ShoppingCart proxy = new CartService().getCartPort(); ((BindingProvider)proxy).getRequestContext().put(BindingProvider.SESSION\_MAINTAIN\_PR OPERTY, true); // Create a new Item object with a part number of '123456' and an item // count of 4. *Item item = new Item('123456', 4); System.out.println(proxy.addToCart(item));* retourne 1

System.out.println(proxy.addToCart(item)); retourne 2

# JAXWS Statefull \

- \* Par annotation @stateful
- \* https://javaee.github.io/metro-jax-ws/doc/user-guide documentation.html#users-guide-stateful-webservice
- \* Importer dans votre projet les lib jaxws et ja
- \* Ajouter le module adressing avec *@adressing*
	- \* Module qui je cite « provides transport-neutra **address** Web services and messages. »

## JAXWS Statefull WS

### \* Par annotation @stateful

### \* Exemple:

```
@Stateful
@WebService(serviceName = "Serv")
@Addressing
public class Serv {
private String chaine;
 /**
  * This is a sample web service operation
  */
 @WebMethod(operationName = "addchaine")
 public synchronized String addchaine(@WebParam(name = "name") String txt) {// ou public static
   chaine = chaine + txt;
   return chaine ;
  }
}
```